*UC Santa Barbara*

### CS189A Capstone Fall 2023

Lecture 3: Scrum, Sprints, Getting Started, Product Requirements Document

#### CS189A Schedule

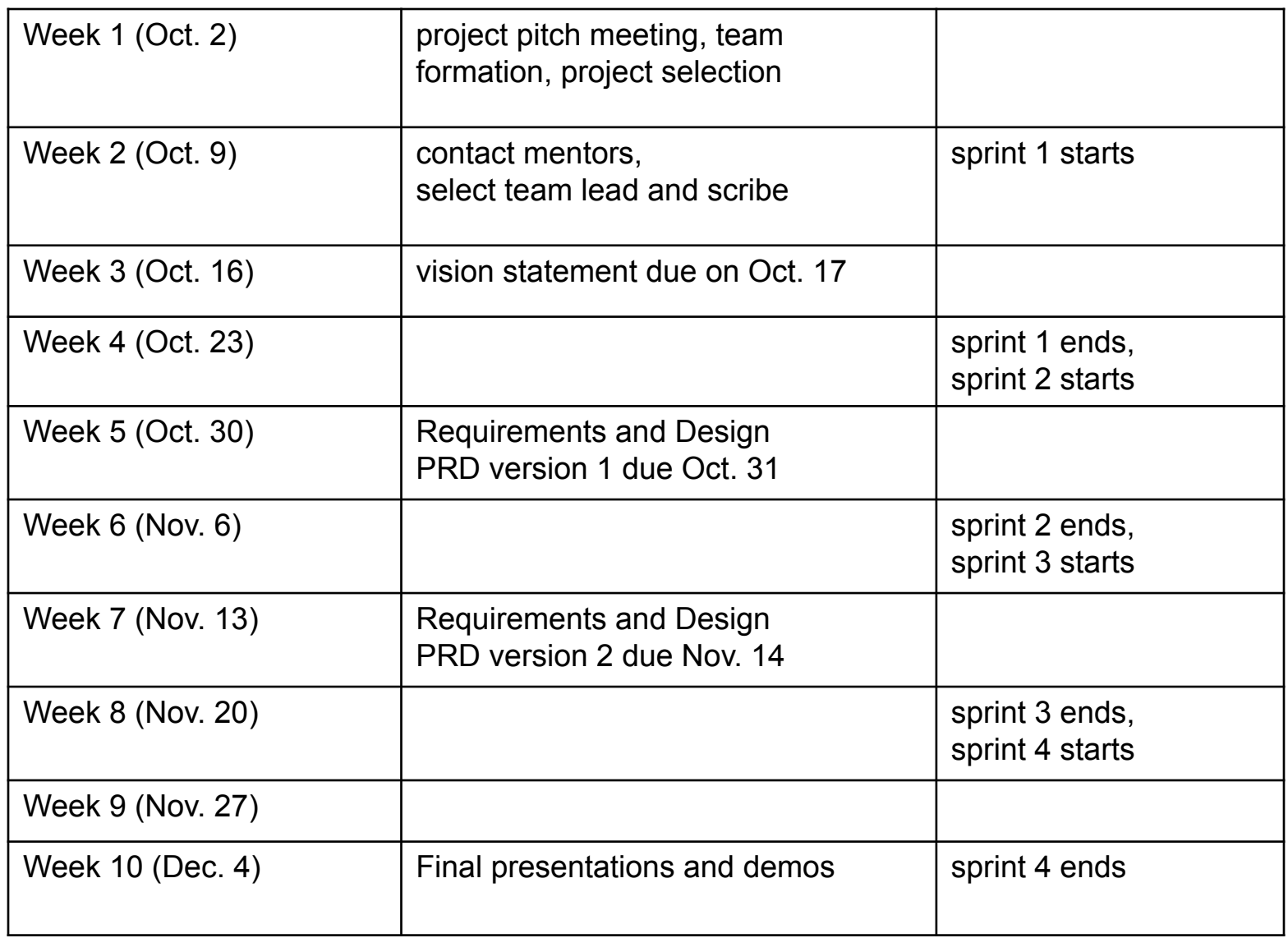

### Agile Software Development with Scrum

### **Scrum**

- ❖ An evolutionary/iterative/incremental/agile software process implementation
	- See: **Scrum and XP from the Trenches** -- free online book by Kniberg

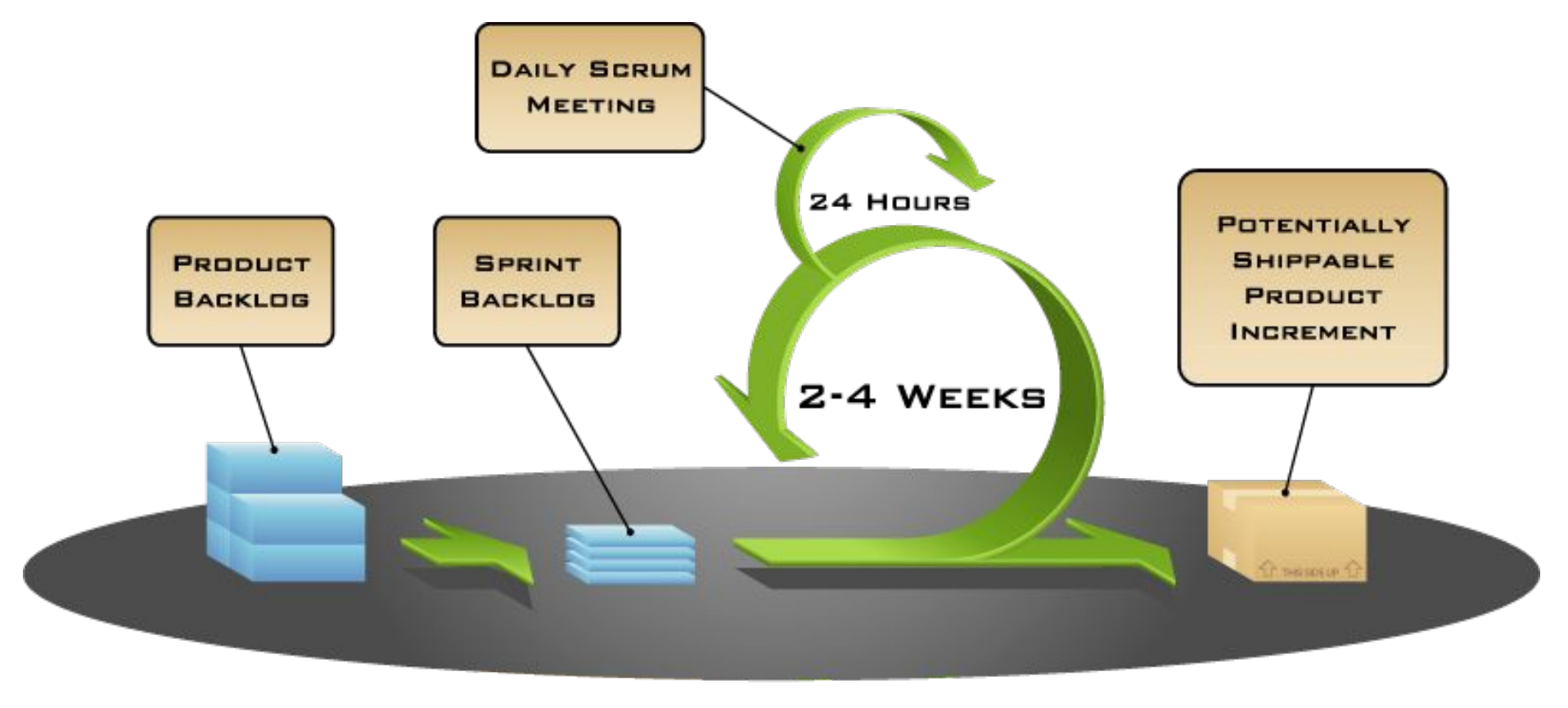

# Scrum

- ❖ An evolutionary/iterative/incremental/agile software process implementation
	- See: **Scrum and XP from the Trenches** -- free online book by Kniberg
- ❖ The main roles in Scrum are:
	- Scrum team: Team of software developers
	- Scrum master : Project manager
	- Product owner: Client
- ❖ Characteristics of Scrum:
	- Self-organizing teams
	- Product development in **two** to four week **sprints**
	- Requirements are captured as items in a list of **product backlog**
		- **o Yours will come from your requirements document (PRD)**
- ❖ Homework: read the links on webpage under today's date

#### *UC Santa Barbara* Product Backlog (Scrum Artifacts)

- ❖ An ordered list of everything known to be needed:
	- These are the requirements in your requirements document (PRD)
	- A list of all desired work on the project
	- features, functions, requirements, enhancements, and fixes that constitute the changes to be made to the product in future releases
- ❖ Prioritized by the product owner
	- Reprioritized at the start of each sprint
- ❖ Each backlog item also has an estimated time it will take to complete it
	- Sum of tasks that make up an item (story, use case) should be the total
- ❖ Product Backlog is never complete

# Sprint and Scrum: Implementation

#### *UC Santa Barbara*

#### ❖ Sprint planning

- Use cases or user stories broken down into tasks (from prioritized product backlog) -> sprint backlog
	- $\circ$  Team members assign timings (how long each will take)
	- $\circ$  And pick tasks
- Tasks = designing, implementing, testing, and demo'ing
	- $\circ$  Includes code review with a second member (demo individual task)
- Any new tasks identified put onto backlog for inclusion next time

#### ❖ Daily standup

- What I did yesterday, what I'm doing today, + any blockers
- Short/quick so done standing up!
- ❖ At end of each iteration/sprint
	- Sprint review: demo each story and end-to-end system to team
	- Retrospective and end of each iteration– what worked and what didn't
		- $\circ$  Vote on what to fix in the next sprint

### Scrum Roles

- ❖ Product owner (mentor + team in our case)
	- Defines the features of the product
	- Decides on release date and content
	- Prioritize features according to market value
	- Adjust features and priority every iteration as needed
	- Accepts or rejects work results
- ❖ Scrum Master (team lead in our case)
	- Represents management of the project
	- Responsible for following the Scrum process
	- Ensures that the team is fully functional and productive
	- Shields the team from external influences

### Scrum Roles

*UC Santa Barbara*

#### ❖ Scrum Team

- Typically 5 to 9 people
- Cross-functional team that does the software development including designing, programming and testing
- Co-location and verbal communication among team members
- Teams are self-organizing, no titles
- Team membership should not change during a sprint

# Scrum Meetings

*UC Santa Barbara*

#### **Sprint Planning**

- This is done at the beginning of every sprint cycle (2 to 4 weeks)
- Team selects items from the product backlog they can commit to completing
- Sprint backlog is created
	- $\circ$  Tasks for this sprint are identified and each is estimated (hours, points, partial days). This is done collaboratively, **not** by Scrum Master
- High-level design is discussed

#### Daily Scrum (at most 15 minutes)

- Daily, stand-up meeting
- Not for problem solving
- Every team member answers three questions:
	- o What did you do yesterday?
	- o What will you do today?
	- $\circ$  Is anything in your way? (Scrum Master is responsible for following up and resolving the impediments)

# Scrum Meetings

*UC Santa Barbara*

#### ❖ Sprint Review

- Team presents what it accomplished during the sprint
	- o Typically **a demo of new features or underlying architecture**
	- o Incomplete work should not be demonstrated
- Informal meeting, no slides
- Whole team participates
- Open to everybody

# Scrum Meetings

*UC Santa Barbara*

#### ❖ Sprint Retrospective

- Periodically take a look at what is and is not working
- Done after every sprint
- Scrum Master, Product owner, Team and possibly customers and others can participate
- One way of doing sprint retrospective is to ask everyone what they would like to
	- 1) Start doing, 2) Stop doing, 3) Continue doing
	- Or 1) What worked, 2) What didn't, 3) What should change

### Scrum Artifacts

*UC Santa Barbara*

#### **Sprint Backlog**

- Team members sign up for work (break stories into tasks) of their own choosing
- Estimated work remaining is updated daily
- Any team member can add, delete or change the sprint backlog
- Each sprint backlog item has **daily estimates** for the amount of time that will be spent on that item each day

#### **Burn Down Chart**

– A daily updated chart displaying the remaining cumulative work on the sprint backlog. It gives a simple view of the sprint progress

#### **❖** Many tools on the web to track sprint

- Google Worksheet is easiest
- Backlogs, burndown
- Trello, PivotalTracker

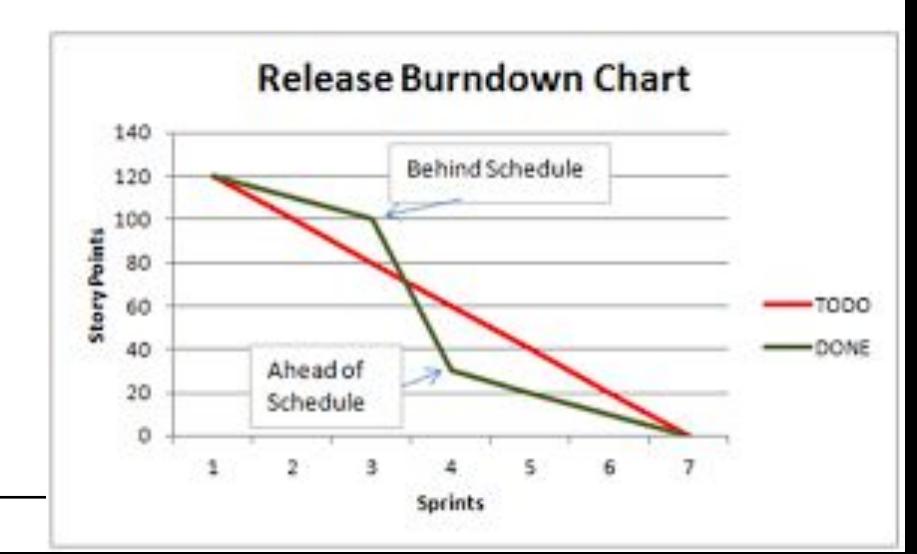

# Plan for Sprint 1

- **❖** Overview of project
- ❖ Sprint planning (using Trello): Backlog, on deck, in progress, done
	- Break up into tasks **with durations** (hours, part/days, points)
		- $\circ$  Identify/record initial requirements
		- o Start writing sections of the PRD v1
		- o Identify/install/test tools & technologies
		- o Sketch out design and start listing terminology
		- o Coding should be done for establishing basic use of technologies
			- ▪Must become github commits this week
	- Assign 2+ members to each (implementer and tester/reviewer)
		- $\circ$  Fill 9 days according to durations for each member
		- $\circ$  Order tasks by priority (top = highest): top total 9 days  $*$  5 members
	- Any new tasks identified put onto bottom of backlog for next time
- ❖ Setup burndown using google worksheet (shared w/ all)
- ❖ **Daily standup/scum** (start tomorrow (scribe records in google doc))

# More on Scrum

- ❖ More information about Scrum process is available at:
	- www.mountaingoatsoftware.com/scrum
	- www.scrumalliance.org
	- www.controlchaos.com

- ❖ Required reading
	- Scrum A Breathtakingly Brief and Agile Introduction (free for class use only)

### Getting Started with the Project

# Technologies to Consider + Ask Mentors

- Work on **tutorials** if new to you
- To support workflow (required in red)
	- Trello or PivotalTracker, Podio, Jira
	- Github
	- Issue tracking (github, Jira)
- Fast prototyping
	- firebase, react/react-native, [angular](https://www.educba.com/angular-vs-bootstrap/) [vs bootstrap](https://www.educba.com/angular-vs-bootstrap/)
- Continuous builds
	- Jenkins, travis
- **Wireframes** 
	- gomockingbird (mockingbird), balsamiq
- Useful components/technologies
	- Oauth
- Mobile app platforms
- IDEs, programming languages

- Server and cloud:
	- System configuration: Ansible, Puppet, Chef, Saltstack/Saltcloud
	- Containers: [Docker/](https://docs.docker.com/)kubernetes
	- Virtual servers/object store: AWS, Google, Azure
		- Use **free tier** & student credits
	- Platforms: Google App Engine, [Heroku](https://devcenter.heroku.com/)
	- Mobile Backends: Backendless, Google Endpoints, AWS Lambda
	- Services: MongoLab, Instacluster, Amazon RDS, [Firebase](https://firebase.google.com/docs?authuser=0)
	- Hadoop/ElasticMapReduce, Spark
	- APIs: Twitter, Facebook, Google technologies (maps/earth/drive)
	- Multicloud/Java: Apache Jclouds
	- Local Linux server/DB: ask instructor/TA

### Getting Started

- Setup public repository (GitHub: github.com or github.ucsb.edu)
	- Identify workflow:<https://www.atlassian.com/git/workflows>
		- Suggested: feature branch, gitflow
		- [Git branching basics](http://git-scm.com/book/en/Git-Branching-Basic-Branching-and-Merging)
- Setup an issue tracker GitHub, Jira, other…

- UML design tools:
	- Draw your UML diagrams onine (no SW installation necessary!): <http://yuml.me/>
	- <http://www.visual-paradigm.com/solution/freeumldesigntool>
- Understand/learn about writing user stories
	- [http://www.mountaingoatsoftware.com/agile/user-stories,](http://www.mountaingoatsoftware.com/agile/user-stories) <http://www.romanpichler.com/blog/user-stories/writing-good-user-stories/>, <http://codesqueeze.com/the-easy-way-to-writing-good-user-stories/>, <https://help.rallydev.com/writing-great-user-story>

### Getting Started

*UC Santa Barbara*

- Investigate language, frameworks, install necessary software
	- Debuggers, IDE, tools, **TDD**
		- Firebug: <http://www.w3resource.com/web-development-tools/firebug-tutorials.php>
		- Web site testing: **Selenium, Watir** Chrome DevTools, javascript debugging tools
	- Python: unittest, py.test, nose, pymock, http://wiki.python.org/moin/PythonTestingToolsTaxonomy
	- Ruby: http://guides.rubyonrails.org/testing.html
	- $C++$ :

http://praveen.kumar.in/2010/04/30/introduction-to-test-driven-development-in-c-using-boost-test-library/, http://vimeo.com/13240481

- Java: http://vimeo.com/10569751,<http://www.javabeat.net/2011/04/test-driven-development-in-java/>
- Investigate mock up tools: flexmock, wireframing/mock ups
	- [http://www.justinmind.com/,](http://www.justinmind.com/) [http://mashable.com/2010/07/15/wireframing-tools/,](http://mashable.com/2010/07/15/wireframing-tools/) [Balsamiq](https://balsamiq.com/)
- Code coverage/metrics
	- http://c2.com/cqi/wiki?CodeCoverageTools
	- Java: http://emma.sourceforge.net/, http://cobertura.sourceforge.net/
	- Ruby: https://www.ruby-toolbox.com/categories/code\_metrics
	- Python: https://coverage.readthedocs.io/en/v4.5.x/

# Getting Started: Recommendations

- Set up agile process for sprint plan
	- Story writing & tasks ([Trello\)](https://blog.trello.com/how-to-scrum-and-trello-for-teams-at-work),
		- Alternatively**: PivotalTracker** is free for public projects
		- Project board with stories (and perhaps story breakdown via tasks)
	- Trello board per sprint (Backlog, on deck, in progress, done)
		- Each card is a task with a duration/timing and 2+team members (one for implementation, one for testing/followup/review)
			- Copy tasks from story board
	- Burndown chart per sprint [\(google drive worksheet\)](https://docs.google.com/spreadsheets/d/1BA9yeFmuA7-mHnvzXLFTLr8LSog_jogoOhs35yLiolA/edit#gid=45)
- Set up continuous build process: Travis CL or [Jenkins](https://jenkins.io/)
- Setup container system ([Docker\)](https://docs.docker.com/get-started/) on everyone's laptop
- \$100 reimbursable for tools/clouds/services you really need. Speak to mentor/Instructor if you need more (before you spend!)
	- Turn receipts into CS financial office, tell them to contact Instructor for approval and to charge the CS Capstone grant

### Use Cases and User Stories

- Use cases:
	- [http://en.wikipedia.org/wiki/Use\\_case](http://en.wikipedia.org/wiki/Use_case)
	- [http://en.wikipedia.org/wiki/Use-case\\_analysis](http://en.wikipedia.org/wiki/Use-case_analysis)
	- http://alistair.cockburn.us/get/2465
	- ftp://ftp.software.ibm.com/software/rational/web/whitepapers/RAW14023-USEN-00.pdf
	- http://www.gatherspace.com/static/use\_case\_example.html
- User stories:
	- [http://en.wikipedia.org/wiki/User\\_story](http://en.wikipedia.org/wiki/User_story)
	- <http://capstone.cs.ucsb.edu/cs189a/support/DanNorth-Stories.pdf>
	- <http://capstone.cs.ucsb.edu/cs189a/support/AgileModeling-Stories.pdf>
	- http://www.romanpichler.com/blog/10-tips-writing-good-user-stories/
	- <http://www.mountaingoatsoftware.com/agile/user-stories>
	- <http://www.romanpichler.com/blog/user-stories/writing-good-user-stories/>
	- <http://codesqueeze.com/the-easy-way-to-writing-good-user-stories/>
	- <https://help.rallydev.com/writing-great-user-story>

# Capstone Project Requirements (1/2)

- Use of agile development process with per-sprint task tracking (recommended: Trello or PivotalTracker)
- Daily scrums recorded by scribe in shared Google Doc
	- Class/discussion days: last 15mins of class
	- Shared with Instructor, Mentor, TA, and team
- Weekly meetings (virtual is ok) with mentor
- Weekly meeting with TA
- Class/discussion attendance and participation in team activities
	- Bring laptop to class
- Vision statement turned in by deadline (& approved by mentor)
- Draft 1 and 2 of requirements specification turned in by deadlines
	- Evolve as you design and prototype; approved by mentor
- Working prototype for base functionality demonstrated in the last week of the quarter

# Capstone Project Requirements (2/2)

- Use of a code repository (recommended: GitHub)
	- Ongoing contributions by all members throughout
		- Using a clear workflow
	- Can include preparation of requirements documents
- Use of an issue tracker (recommended: github)
- Documented code
- Automated unit tests and integration and/or functional tests
	- Code defensively!
- Use of user stories and/or use cases for requirements and design
- Use of UML for system requirements modeling and design
- Wireframes for user interfaces if any
- Complete 4 2-week sprints, record retrospectives for each

# On-going Process

- Evolving (aka "living") requirements document
	- Identify/learn (and teach each other) the technologies required
	- Write user stories in particular; update the requirements as you go:
		- Prioritize stories and mark **mandatory, important, or desirable**
		- Assign time estimates to stories; improve your estimation ability over time
		- Specify **acceptance test** for each story should be in code
- Concurrently as part of Sprint
	- Break down stories into tasks (begin design/prototyping process)
		- Prioritize tasks
		- Assign timings to tasks
		- Specify what (code) test(s) are to be used as evidence of task completion/acceptance
		- Each member/developer chooses task, implements, and tests task
		- Another member does code review/test and accepts the pull request
			- Test is the one specified above (Acceptance)
		- When a Story is complete, some member performs story test/acceptance

### A Hypothetical Example Project

#### Example Project *UC Santa Barbara* • Online data visualization for IoT sensor data Oynamic data vis **DockerHub F**  $\begin{picture}(120,10) \put(0,0){\line(1,0){155}} \put(15,0){\line(1,0){155}} \put(15,0){\line(1,0){155}} \put(15,0){\line(1,0){155}} \put(15,0){\line(1,0){155}} \put(15,0){\line(1,0){155}} \put(15,0){\line(1,0){155}} \put(15,0){\line(1,0){155}} \put(15,0){\line(1,0){155}} \put(15,0){\line(1,0){155}} \put(15,0){\line(1,0){155}}$  $\boxed{\bigoplus\limits_{0=0}^{\infty}}$ User login, Virtual IoT User Server @ UCSB IoT **auth** data  $+$   $\overline{1}$   $\overline{1}$  dataFirebase + Docker, Postgres, (web frontend + backend) Edge Cloud Ή =Virtual Server Public/Private Cloud  $rac{1}{\sqrt{2}}$ (Store/Forward Data to cloud)  $\text{min}$  $F_{\text{eff}}$  $\overline{\mathbb{R}}$

- Online data visualization for IoT sensor data
- Technology Investigations:
	- Virtual linux server (Edge and cloud) + Docker/Dockerhub
		- Setup and configuration
	- user login support: front end and backend
		- Web front end (html, css, javascript, 3<sup>rd</sup> party/oauth?)
			- Bootstrap, [material design for React w/ bootstrap](https://mdbootstrap.com/docs/react/)
		- Backend ([firebase\)](https://firebase.google.com/docs/auth/web/start)
			- [When you should and shouldn't use firebase](https://www.codementor.io/cultofmetatron/when-you-should-and-shouldn-t-use-firebase-f62bo3gxv)
			- Link [bootstrap to firebase](https://mdbootstrap.com/education/react/pwa-2-deploying-to-firebase/)
	- Time series graphs from local data: [Chart.js](https://www.chartjs.org/)
	- Dynamic time series graphs
		- GraphQL + Postgresgl + Chart.js
	- Connect logged in user to authenticate data access
	- Ingress data to edge cloud server
	- $=$  Forward edge data to cloud postgresql DB 27

- Online data visualization for IoT sensor data
- Sprint 1 plan: (Sprint 1 is 9 days total)
	- AWS EC2 virtual server tutorial with persistent volume storage
		- **• test**: start/stop server, (un-)mount volume, ssh, config Docker/ web backend (below)
	- Docker tutorial: configure/deploy server image: **test**=all team members laptops and EC2 virtual server
	- user login support: front end and backend
		- Bootstrap/React tutorial: **test**=deploy simple website, be able to change it
			- Bootstrap, [material design for React w/ bootstrap](https://mdbootstrap.com/docs/react/)
		- [firebase](https://firebase.google.com/docs/auth/web/start) tutorial, link to bootstrap: **test**=simple login page
		- Investigate how to share info on logged in user to remote service
	- Web page static graph: [Chart.js](https://www.chartjs.org/) tutorial: **test**=website with graph w/ fake data (hand coded in javascript)
	- Dynamic time series graph
		- Tutorials + [Integration tutorial:](https://www.smashingmagazine.com/2019/03/realtime-charts-graphql-postgres/) [GraphQL Engine](https://hasura.io/) + [Postgresql+](https://www.postgresql.org/) [Chart.js](https://www.chartjs.org/)
		- **• Test**: website that is dynamically updated when new data is added to db
	- PRD work (pbm, innovation, detailed core advance, background, sys arch picture, technologies list), test = review by team mate

*UC Santa Barbara*

- Online data visualization for IoT sensor data
- Sprint 1 plan: (Sprint 1 = 9 days breakdown is below in red)
	- AWS EC2 virtual server tutorial with persistent volume storage
		- **• test**: start/stop server, (un-)mount volume, ssh, config Docker/ web backend (below)
- Docker tutorial: configure/deploy server image: **test**=all team members laptops and EC2 virtual server  $\frac{1}{4}$ 
	- user login support: front end and backend
		- Bootstrap/React tutorial: **test**=deploy simple website, be able to change it
			- Bootstrap, [material design for React w/ bootstrap](https://mdbootstrap.com/docs/react/)
		- [firebase](https://firebase.google.com/docs/auth/web/start) tutorial, link to bootstrap: **test**=simple login page
		- Investigate how to share info on logged in user to remote service
	- Web page static graph: [Chart.js](https://www.chartjs.org/) tutorial: **test**=website with graph w/ fake data (hand coded in javascript)
	- Dynamic time series graph

 $\frac{1}{4}$ 

 $\frac{1}{2}$ 

1

1

1

1

- <sup>1</sup>/2 Tutorials + <u>Integration tutorial</u>: [GraphQL Engine](https://hasura.io/) + [Postgresql+](https://www.postgresql.org/) [Chart.js](https://www.chartjs.org/)
- **• Test**: website that is dynamically updated when new data is added to db ½
- $-$  PRD work (pon, innovation, detailed  $\omega$ re advance, ba $\omega$  arch in sys $\omega$  and picture, technologies list), test = review by team mate 2
- Firello setup for Sprint 1 29 2

- Online data visualization for IoT sensor data
- Sprint 1 backlog (will move to sprint 2)
	- Connect logged in user to authenticate data access
	- Setup/configure edge server (using docker container for portability)
	- Ingress data to edge cloud server
	- Forward edge data to cloud postgresql DB
	- Features as determined by requirements analysis: user stories and use cases (more on this next Monday)
- Add these to new Sprint 2 board (Backlog)
- [Create burndown](https://docs.google.com/spreadsheets/d/1XKaHlkKkzw1BGV38Wj86zGW0iAn9ILQf65KYiAcBZbk/edit?usp=sharing)

#### Introduction to PRD

### **Product Requirements Document**

- **❖** The official statement of what is required of the system developers
- ❖ Includes a specification of both user and system requirements
- ❖ Defines WHAT the system should do, *not HOW it should do it* – Design/Impl comes later; give engineers freedom in how to go about it
- ❖ Agile and extreme SWE processes express requirements as **– Use cases – how a system will act**
	- Or as scenarios called **user stories** (describe result/benefit of it)
	- **– We will discuss/practice these next week**

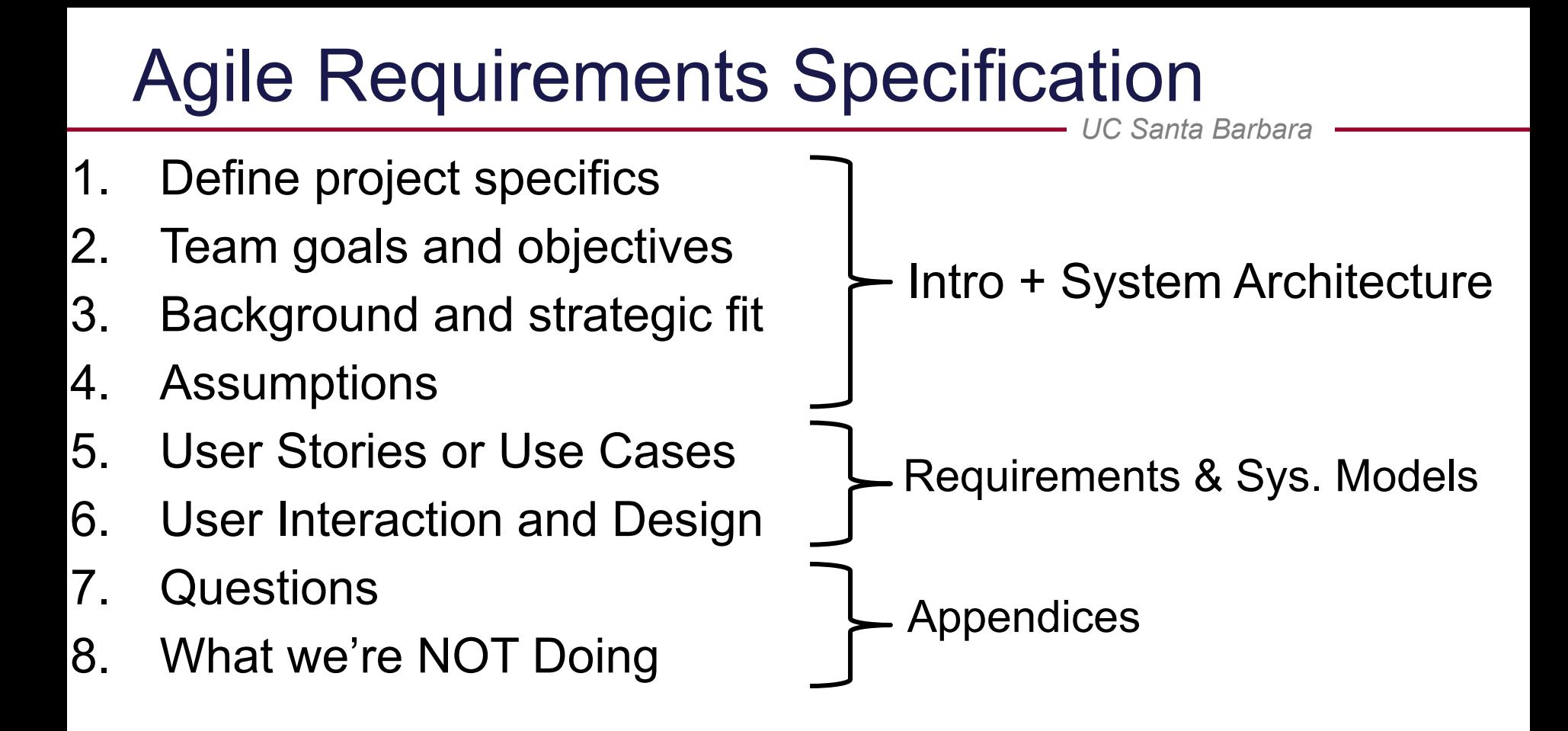

❖ Evolve the document over time, concurrently with development

#### **Required reading**:

https://www.atlassian.com/agile/requirements

A Shared Google Doc (due in ~3 weeks) PRDv1: Your Living Requirements Document:

- ❖ Authors, Team, Project Title
- ❖ Intro including problem, innovation, science, core technical advance (2-3 pages)
	- Define project specifics, team goals/objectives, background, and assumptions
- ❖ System architecture overview
	- High level diagram (1 page)
	- User interaction and design (1+ page)
- ❖ Requirements (functional and non-functional)
	- User stories or use cases (links)  $\Box$  10 for PRDv1 prioritized
	- Prototyping code, tests, metrics (5+ user stories): github commits/issues
- ❖ System models: contexts, sequences, behaviorial/UML, state
- ❖ Appendices
	- Technologies employed

# **Today**

- ❖ Work on vision statements (turn in as PDF via email to TA by Wednesday)
- ❖ Setup trello or pivotal tracker, go through tutorial
- **❖** Review [technologies and getting started pointers](https://capstone.cs.ucsb.edu/cs189a/lectures/gettingStarted.pdf)
- ❖ Discuss and determine github workflow (read tutorials if needed)
	- Feature branch or gitflow: <https://www.atlassian.com/git/workflows>
	- [Git branching basics](http://git-scm.com/book/en/Git-Branching-Basic-Branching-and-Merging)
- ❖ **Plan Sprint 1**, include PRD v1 work (See previous years' example projects)
	- Identify tutorials, technologies, configuration/deployment, prototyping (use of technologies) o Specify **duration**, review/testing step is to show another team member
	- PRD v1 work: intro (each member makes a pass), arch diagram, technologies
		- $\circ$  User stories/use cases (initial feature set) more details on this next Monday
- ❖ Sprint 1 starting today
	- Start daily scrums (set times) (Monday and Tuesday daily scrums will be in class and discussion section)
	- Setup periodic meetings with the mentor